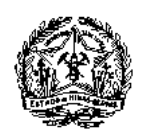

### **Processo Integrado de Regularização Ambiental SUPRAM DO TRIÂNGULO MINEIRO E ALTO PARANAÍBA. NÚCLEO DE APOIO OPERACIONAL**

#### **EMISSÃO DE CERTIFICADO DE AAF**

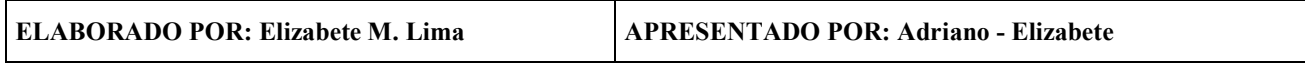

### **1. OBJETIVO**

Esta apresentação tem por objetivo detalhar as etapas e os agentes que intervêm nas atividades inerentes à emissão do Certificado de Autorização Ambiental de Funcionamento - AAF, no âmbito da Superintendência Regional de Meio Ambiente do Triângulo Mineiro e Alto Paranaíba – SUPRAM TMAP.

### **2. ETAPAS**

- **A. PROCEDIMENTOS INICIAIS**
- **B. ELABORAÇÃO DO CERTIFICADO**
- **C. ATIVIDADES SEQUENCIAIS**
- **D. FINALIZAÇÃO**

### **3. DETALHAMENTOS DAS ETAPAS**

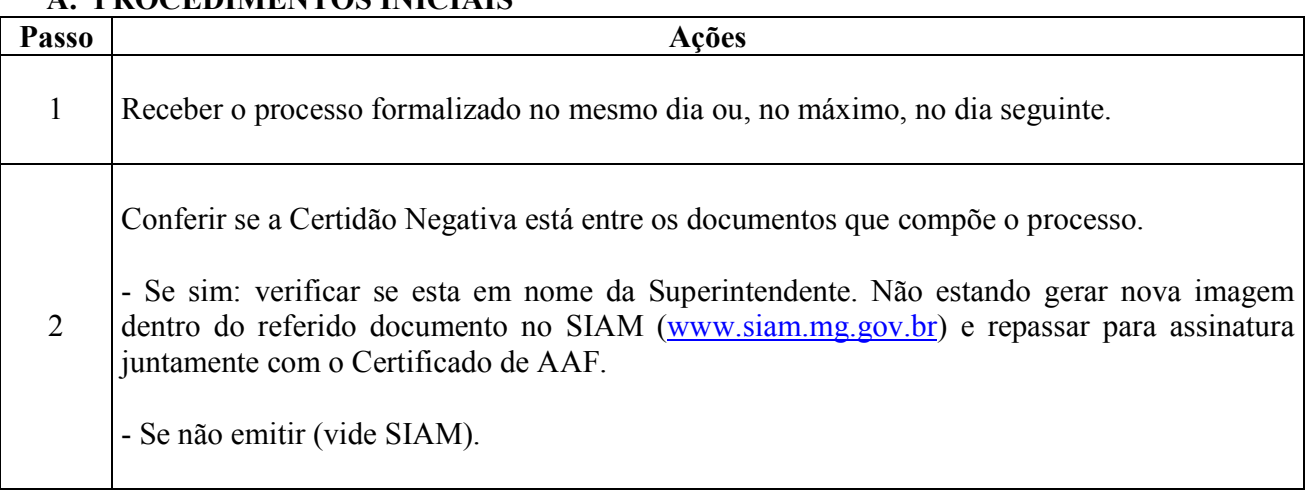

# **A. PROCEDIMENTOS INICIAIS**

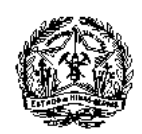

3

**GOVERNO DO ESTADO DE MINAS GERAIS Secretaria de Estado de Meio Ambiente e Desenvolvimento Sustentável Superintendência Regional de Meio Ambiente do Triângulo Mineiro e Alto Paranaíba.** 

Conferir se há despacho do Jurídico informando se a documentação está correta e completa, se tiver prosseguir, caso contrário recusar.

OBS: A Supram esta capacitando de forma gradativa as atendentes na conferencia documental dos documentos para emissão das AAFs, mas ainda constante de despacho jurídico.

Acessar o site do SIAM (www.siam.mg.gov.br) através de login: C SIAM - Sistema Integrado de Informação Ambiental - Windows Internet Explorer 旧区  $\begin{picture}(180,10) \put(0,0){\vector(1,0){10}} \put(10,0){\vector(1,0){10}} \put(10,0){\vector(1,0){10}} \put(10,0){\vector(1,0){10}} \put(10,0){\vector(1,0){10}} \put(10,0){\vector(1,0){10}} \put(10,0){\vector(1,0){10}} \put(10,0){\vector(1,0){10}} \put(10,0){\vector(1,0){10}} \put(10,0){\vector(1,0){10}} \put(10,0){\vector(1,0){10}} \put(10,0){\vector($  $-14$   $\times$  $\overline{P}$ Arquivo Editar Exibir Favoritos Fornamentas Ajuda 3 - What's New Profile Mail Hockes Calendar Share 1 Fy windows Live Eine  $\mathbb{Z}$  Sonin  $Q -$  Sensh line web Scarch + - OW - B YouTube E Facebook - E Games - A Anson - B whate - E Weather <sup>t</sup> Outlate -**Art dir (25 SIAN - Si**stema Integrado de Informação Ambiental <sup>6</sup> → 回 → 画 → in Págins → © Femanentas → Focos de Calor Registros/2010 da Pesca e Flora, foi prorrogado para até a data t **Mapage Ordina** de 15 de março de 2010. ŵ Minnração **DAE OnLine**  $\overline{\mathsf{A}^i}$ E-mail: suporte.ief@meioambiente.mg.gov.br Laboratórios Campanha de<br>Regularização de Uso Telefones: (31) 3219-5552 / 5550 / 5520 / 5554 dos Recursos Hidr Contatos: Marcelle Félix, Jacqueline Vieira, Fernanda Bethônico e Osvaldo Rocha Inventário de Residuos e. **Solidos Industrials** Para acesso direto ao CAF/GCA: ÷. .<br>VsiamProfile (Acesso pelo link "Empreendedor/Pessoa Autorizada") **III** Serviços IEF .<br>Para acesso aos escritórios regionais do IEF, clique aqui:<br>Http://www.ief.mg.gov.br/index.php?option=com\_content&task=view&id=18&Itemid=31 Emissão de 2' Via DAE **DAE p/ Autos de Ini**<br>Consulta GR / DAE Instituto Estadual de Florestas - IEF Serviços On Line Onde ser stand<br>Emissão de Carl Sistema Estadual de Meio Ambiente m U ┑ Catrar **TO El Iniciar** El d'Est<del>iminatività del</del> 2000 **RAY** 4 - Clicar na Aba "ANÁLISE": SIAM - Anélise Licenc  $r \times$ v e http://www.sian.ng.gov.br/sizn/anakoj  $\bullet$   $\bullet$  X  $|$  and  $\overline{\rho}$ Arquivo Editor Exibir Pavoritos Femanentes :<br>Njude For Windows Day  $\Box$ Nihat's flow Droft's Mall Photos Calondar Share in  $U1$  Sinin  $\Phi$   $\overline{a}$ - + Imi OW - Uni YouTube - - Pacebook - Ei) Games - P **Son - 22 vitate - El Westher Big B.** Optima  $\overline{\mathbb{Q}} \times \mathbb{H} = \overline{\mathbb{R}} \times \overline{\mathbb{Q}}$  Pieter v  $\overline{\mathbb{Q}}$  Fernmeler v Stave - Andes Licendamente **SEMAD** 1215-5184 (31)3219 **SIAM** cação / Análise / Julgamento / Controle / Manuenção / 9 Feam - Análise Licenciamento e reconsiderada e produzional del ciscological Prosesos con poblecis de Composação Antienia SNICL Resultado IV Processos Técnicos IV Processos Administrativos (Omérica en vermeira) Processo CONSULTAR DOCUMENTOS  $\frac{1}{\sqrt{2}}$  $\overline{\mathcal{L}}$  is former in  $\overline{\mathcal{L}}$  inferme para selecionar substituição de empreendime 电目 Municipios R B Tipo de Licença / A 取自 **Status** R O ade Responsáve **B** 8 **BB STORY COMMUNICATION** 後日 一下 corpus  $\overline{\bullet}$   $\overline{\Theta}$  Internet 100% **L** Iniciar

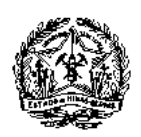

# **B. ELABORAÇÃO DO CERTIFICADO**

Verificar se a atividade objeto da AAF é relacionada a FEAM ou ao IEF e pesquisar pelo número do PA (Processo Administrativo)

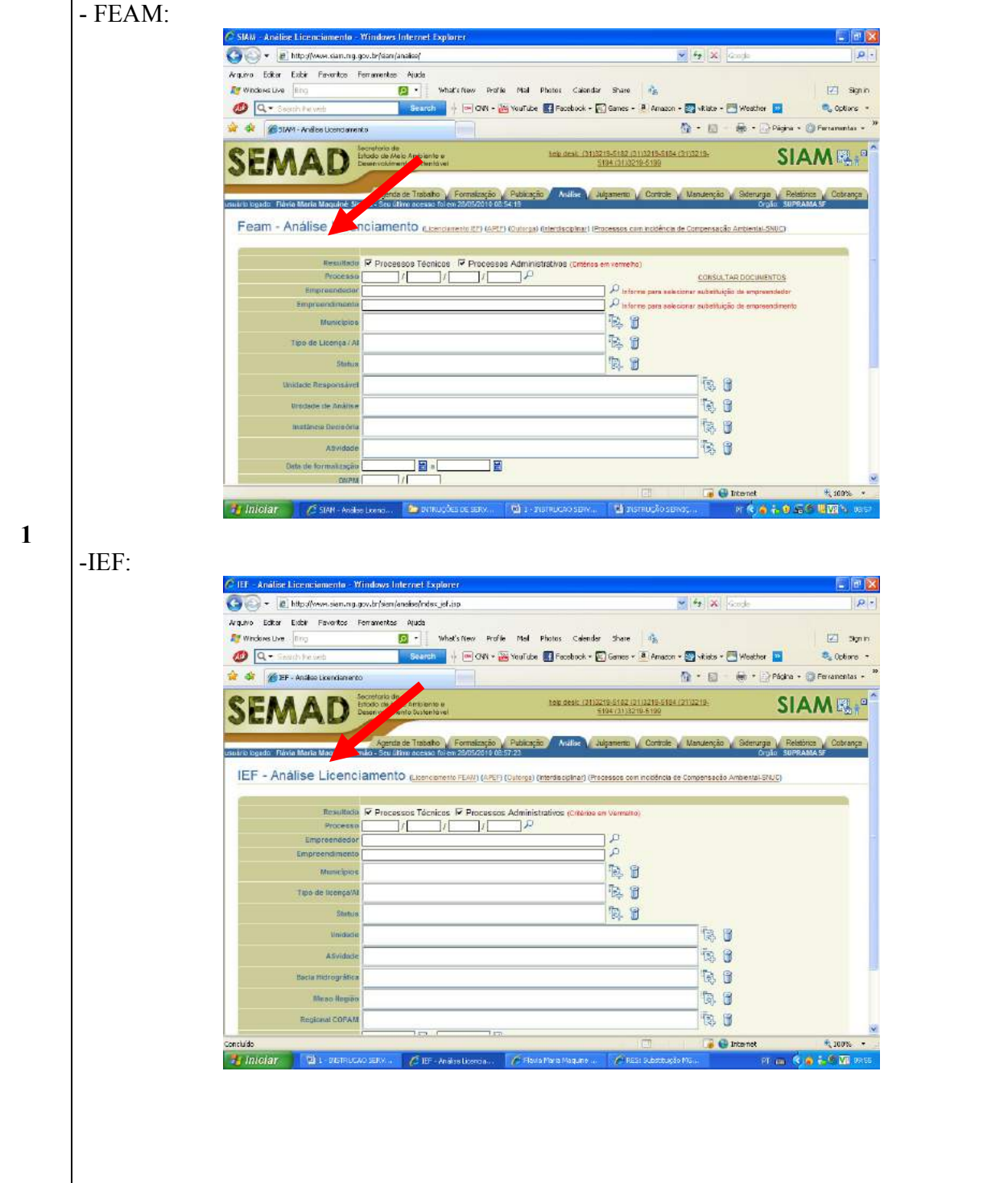

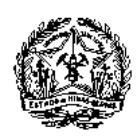

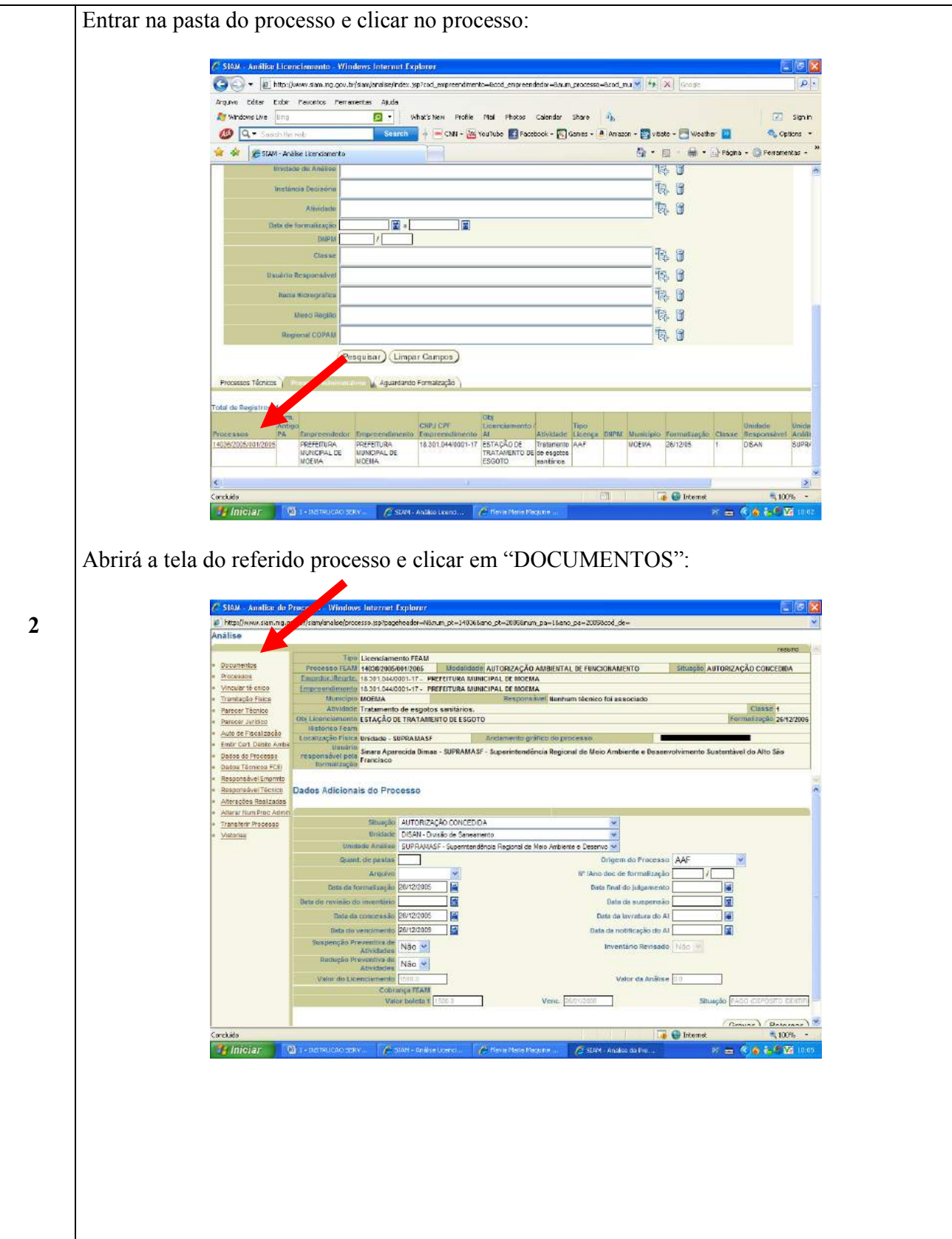

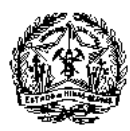

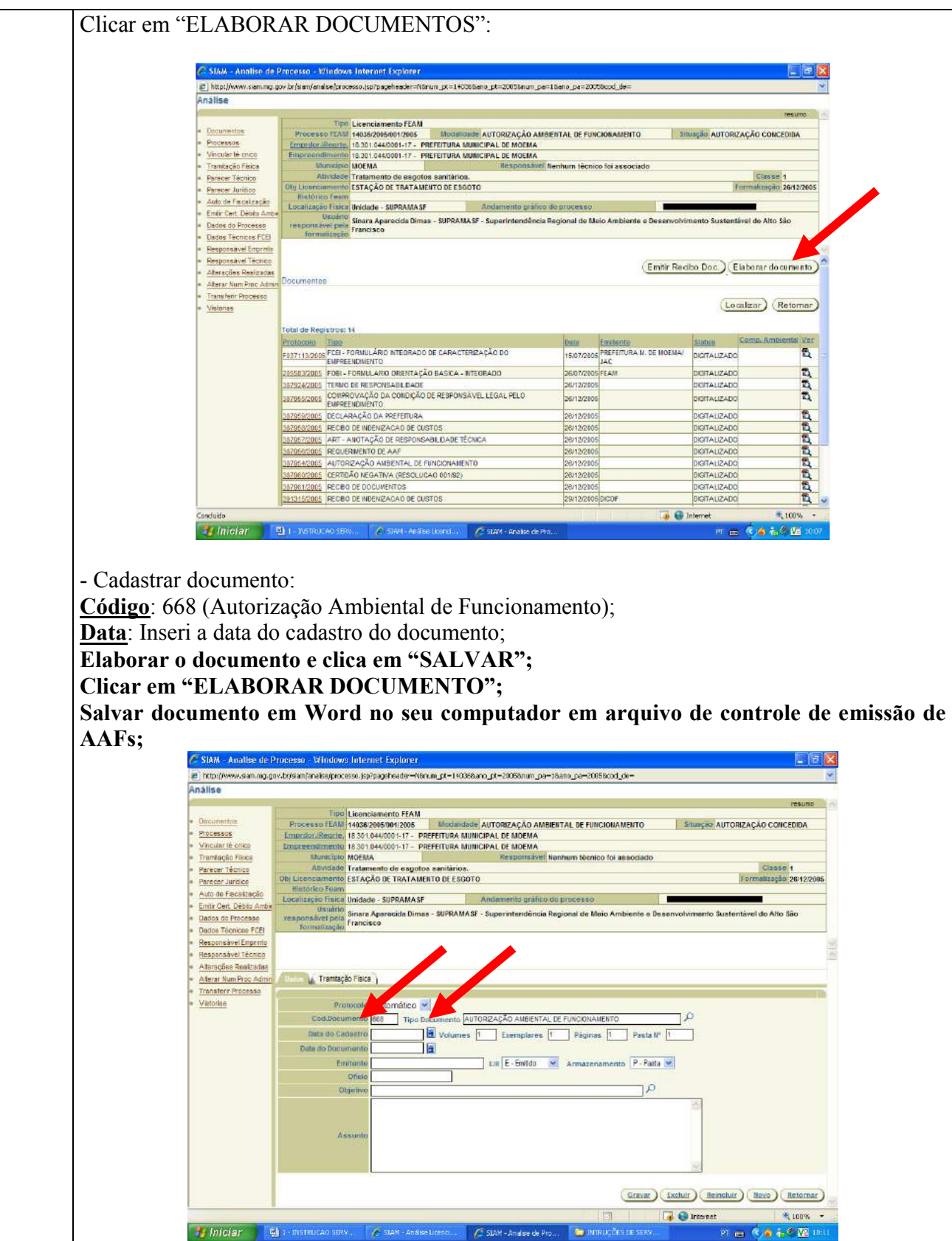

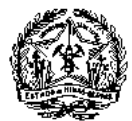

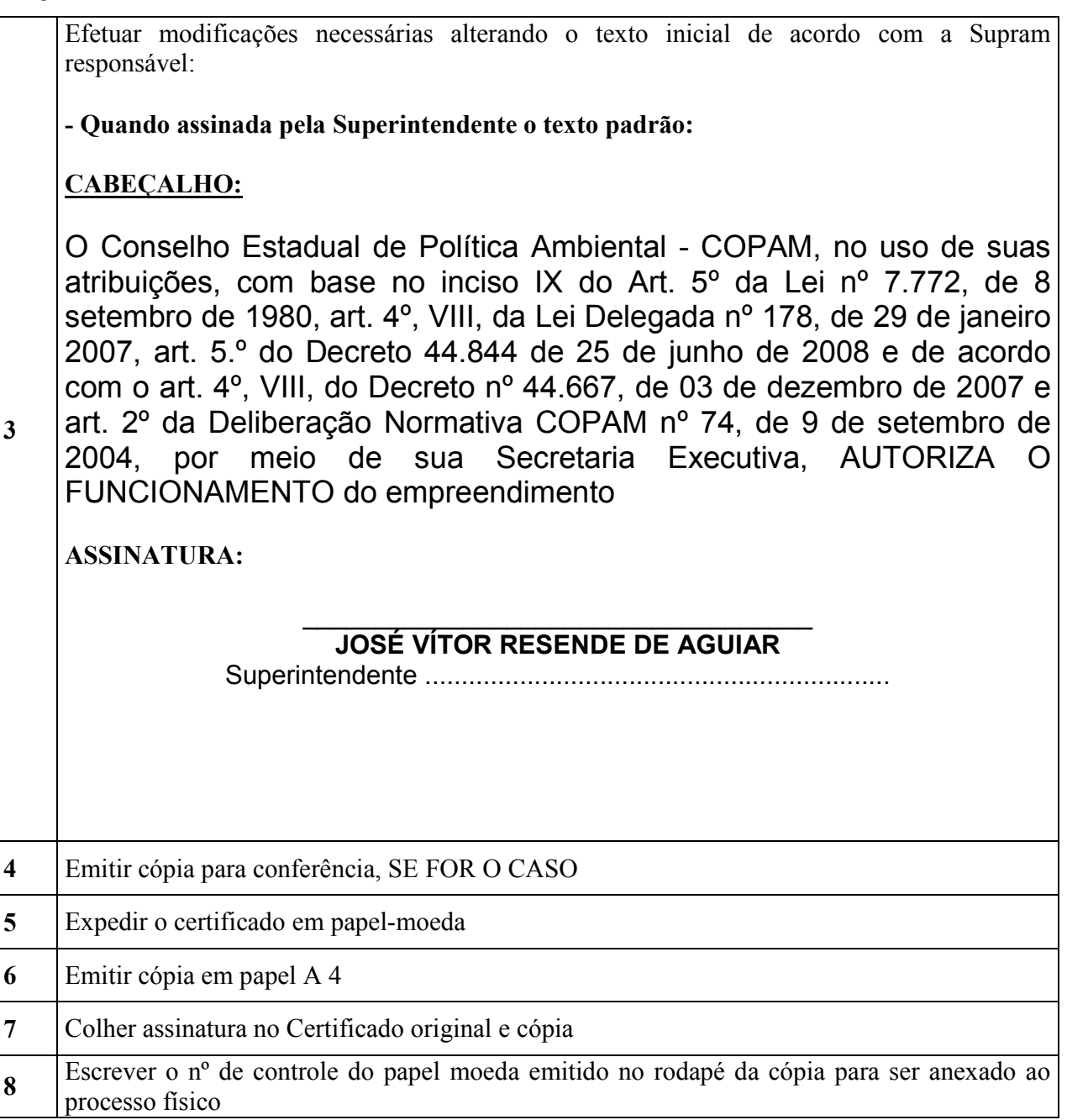

# **E. ATIVIDADES SEQUENCIAIS**

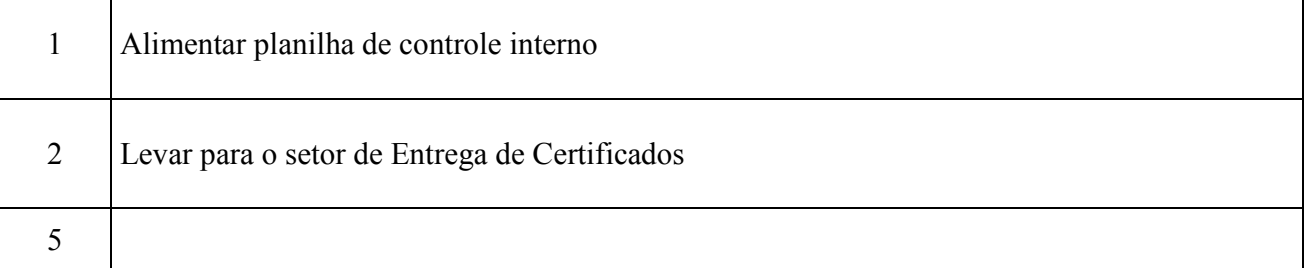

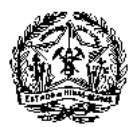

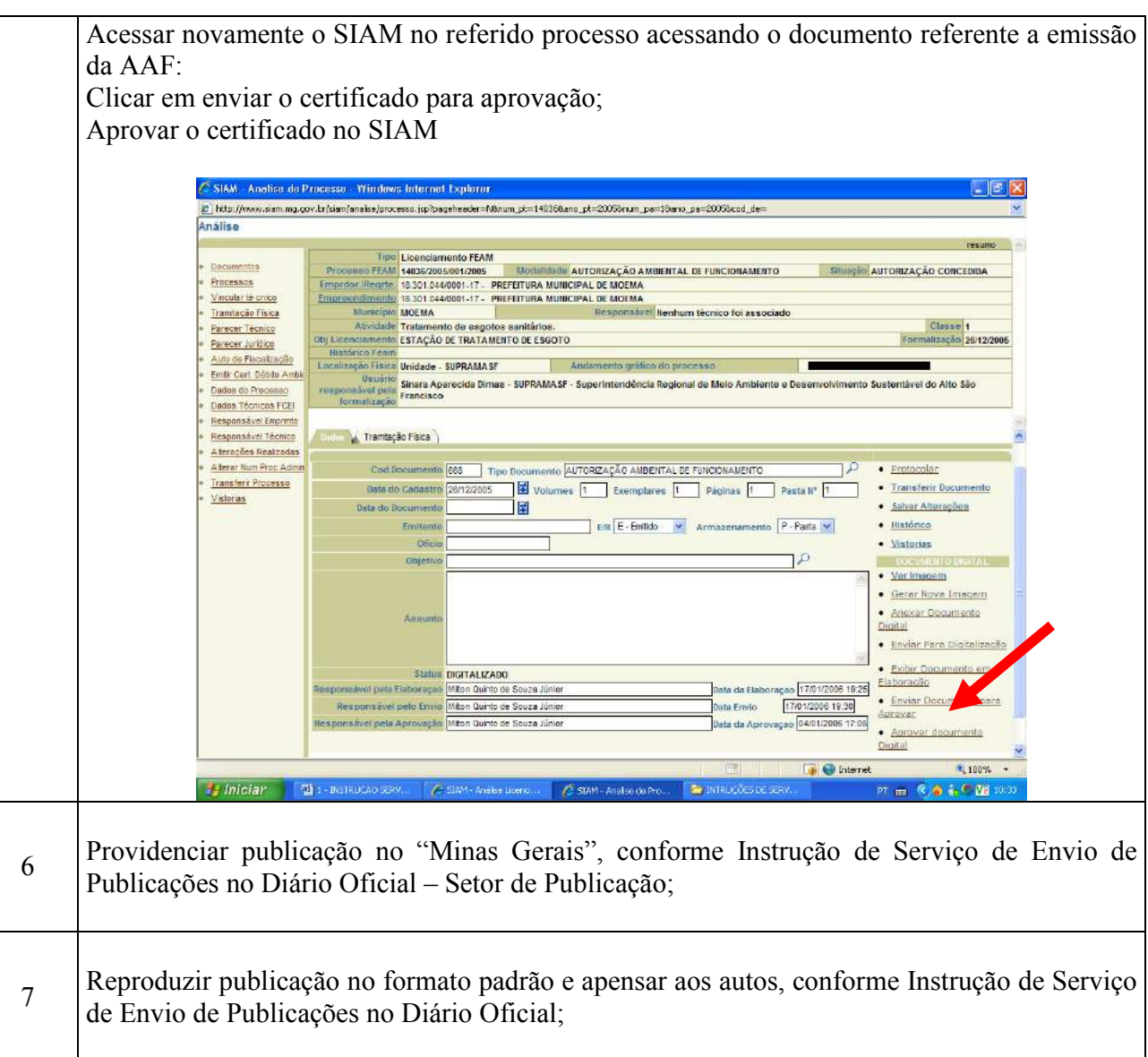

### **C. FINALIZAÇÃO**

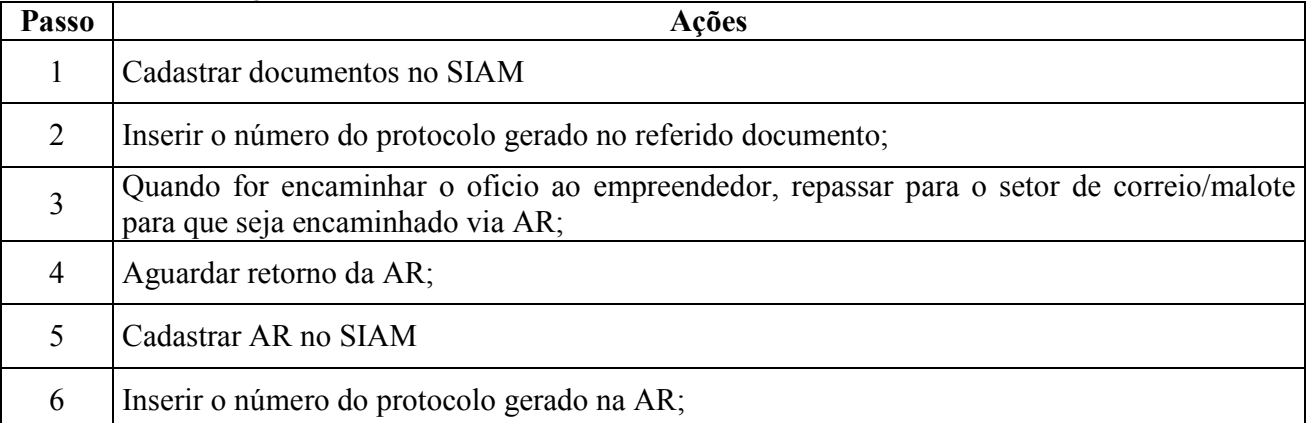

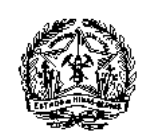

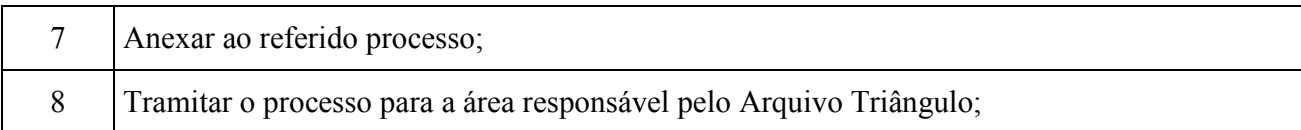